CASA DA MOEDA DO BRASIL

## TÉCNICO INDUSTRIAL / MECÂNICA

#### **LEIA ATENTAMENTE AS INSTRUÇÕES ABAIXO.**

**01 -** Você recebeu do fiscal o seguinte material:

**a)** este caderno, com o enunciado das 30 questões das Provas Objetivas, sem repetição ou falha, assim distribuídas:

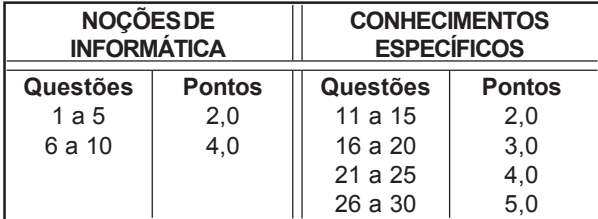

**b)** 1 **CARTÃO-RESPOSTA** destinado às respostas às questões objetivas formuladas nas provas.

- **02 -** Verifique se este material está em ordem e se o seu nome e número de inscrição conferem com os que aparecem no **CARTÃO-RESPOSTA**. Caso contrário, notifique **IMEDIATAMENTE** o fiscal.
- **03 -** Após a conferência, o candidato deverá assinar no espaço próprio do **CARTÃO-RESPOSTA**, preferivelmente a caneta esferográfica de tinta na cor preta.
- **04 -** No **CARTÃO-RESPOSTA**, a marcação das letras correspondentes às respostas certas deve ser feita cobrindo a letra e preenchendo todo o espaço compreendido pelos círculos, a **caneta esferográfica de tinta na cor preta**, de forma contínua e densa. A LEITORA ÓTICA é sensível a marcas escuras; portanto, preencha os campos de marcação completamente, sem deixar claros.

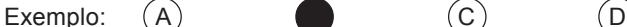

- 
- 

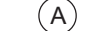

- 
- **05 -** Tenha muito cuidado com o **CARTÃO-RESPOSTA**, para não o **DOBRAR, AMASSAR ou MANCHAR**. O **CARTÃO-RESPOSTA SOMENTE** poderá ser substituído caso esteja danificado em suas margens superior ou inferior - **BARRA DE RECONHECIMENTO PARA LEITURA ÓTICA.**
- **06 -** Para cada uma das questões objetivas, são apresentadas 5 alternativas classificadas com as letras (A), (B), (C), (D) e (E); só uma responde adequadamente ao quesito proposto. Você só deve assinalar **UMA RESPOSTA**: a marcação em mais de uma alternativa anula a questão, **MESMO QUE UMA DAS RESPOSTAS ESTEJA CORRETA.**
- **07 -** As questões objetivas são identificadas pelo número que se situa acima de seu enunciado.
- **08 SERÁ ELIMINADO** do Processo Seletivo Público o candidato que: **a)** se utilizar, durante a realização das provas, de máquinas e/ou relógios de calcular, bem como de rádios gravadores, *headphones*, telefones celulares ou fontes de consulta de qualquer espécie; **b)** se ausentar da sala em que se realizam as provas levando consigo o Caderno de Questões e/ou o **CARTÃO-RESPOSTA**.
- **09 -** Reserve os 30 (trinta) minutos finais para marcar seu **CARTÃO-RESPOSTA**. Os rascunhos e as marcações assinaladas no Caderno de Questões **NÃO SERÃO LEVADOS EM CONTA.**
- **10 -** Quando terminar, entregue ao fiscal **O CADERNO DE QUESTÕES E O CARTÃO-RESPOSTA , E ASSINE A LISTA DE PRESENÇA. Obs.** Por razões de segurança, o candidato somente poderá levar o Caderno de Questões se permanecer na sala até 30 (trinta) minutos antes do encerramento das provas.
- **11 O TEMPO DISPONÍVEL PARA ESTAS PROVAS DE QUESTÕES OBJETIVAS É DE 2 (DUAS) HORAS E (TRINTA) MINUTOS.**
- **12 -** As questões e os gabaritos das Provas Objetivas serão divulgados no segundo dia útil após a realização das provas na página da **FUNDAÇÃO CESGRANRIO (www.cesgranrio.org.br)**.

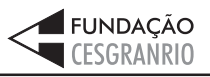

SETEMBRO 2005 **SETEMBRO 2005**

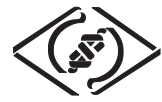

### **NOÇÕES DE INFORMÁTICA**

#### **1**

Um usuário recebeu uma pequena ficha de inventário da equipe de suporte de infomática, solicitando três informações a respeito do PC que ele utiliza na empresa. A ficha com as respostas fornecidas pelo usuário é apresentada abaixo.

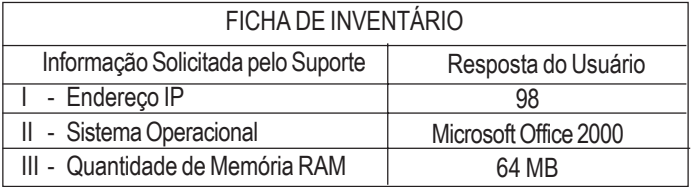

Qual(is) das respostas fornecidas pelo usuário **NÃO** é(são) compatível(eis) com a(s) informação(ões) solicitada(s)? (A) I, apenas. (B) II, apenas. (C) III, apenas. (D) I e II, apenas.

(E) I, II e III.

**2**

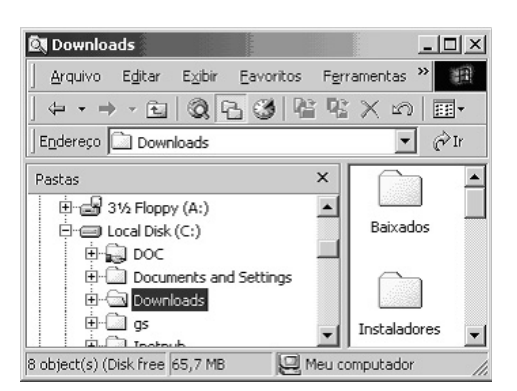

A figura acima mostra uma árvore de diretórios no Windows Explorer. O desenho de uma "mão" abaixo da pasta DOC indica que ela:

- (A) está compartilhada.
- (B) é protegida por senha.
- (C) está vazia, no momento.
- (D) pertence a outro computador da rede.
- (E) pode armazenar somente arquivos compactados.

#### **3**

Um usuário do Windows 98 está utilizando a ferramenta Localizar do Windows Explorer para localizar, no seu disco rígido, todos os seus documentos do Word. Sabendo que estes documentos possuem o nome iniciado por "2005" e a extensão "doc", para executar esta pesquisa, o usuário deve preencher o campo "nome" da ferramenta Localizar com:

- 
- (A) 2005\*.doc (B) 2005&.doc
- $(C) 2005@$  doc
	-

(E) 2005#.doc

Ao abrir uma planilha do Excel 2000, um usuário observou que a célula A1 apresentava o erro **#NOME?**. Este erro significa que:

- (A) a referência da célula está inválida.
- (B) a faixa referenciada não existe.
- (C) na célula existe uma divisão por 0.
- (D) o tipo de dado está incorreto.
- (E) o valor exigido não pode ser encontrado.

#### **7**

**2**

O que irá ocorrer se, durante o processo de download de uma página no Internet Explorer 6.0, o usuário pressionar a tecla ESC?

- (A) A URL de download será armazenada no Favoritos.
- (B) A janela do processo de download será minimizada.
- (C) O processo de download será interrompido.
- (D) O processo de download será reiniciado na mesma janela.
- (E) Uma nova janela será aberta para o processo de download.

*TÉCNICO INDUSTRIAL / MECÂNICA*

#### **4**

Qual a função do botão **de assets** da barra de Ferramentas Formatação do Word 2000?

- (A) Alinhar à esquerda o texto de um parágrafo.
- (B) Criar uma lista com marcadores.
- (C) Dividir o documento em seções.
- (D) Inserir uma planilha do Excel em um documento.
- (E) Inserir uma tabela em um documento.

#### **5**

Para o Word 2000 são feitas as seguintes afirmativas:

- I permite classificar automaticamente as informações de uma tabela;
- II um documento dividido em seções pode conter seções que são impressas na orientação vertical e outras, na orientação horizontal;
- III a ferramenta AutoFormatação permite mesclar um documento do Word com uma planilha Excel para criar uma mala direta.

Está(ão) correta(s) a(s) afirmativa(s):

- (A) I, apenas.
- (B) II, apenas.
- (C) III, apenas.
- (D) I e II, apenas.
- (E) I, II e III.

#### **6**

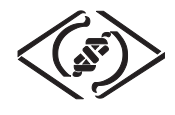

#### **As informações a seguir serão referência para responder às questões 8 e 9.**

Encontra-se abaixo uma planilha do Microsoft Excel 2000 utilizada para realizar o controle das despesas de uma empresa.

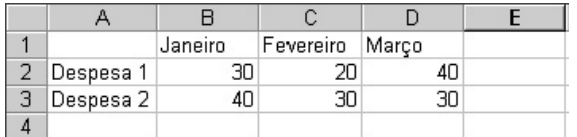

#### **8**

#### Se a célula D4 contiver a fórmula

=se(e(média(B2:D2)>40;média(B3:D3)>30);média(C2:D3);média(D2:D3)), então o valor da célula D4 será:

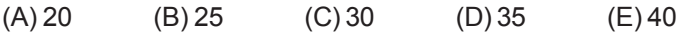

#### **9**

Avalie as afirmativas a seguir.

- I Se a célula A2 estiver selecionada e o botão  $\Delta$  da barra de ferramentas do Excel for pressionado, o texto "Despesa 1" será sublinhado.
- II Se a célula B2 estiver selecionada e o botão <sup>4,0</sup> da barra de ferramentas do Excel for pressionado, o valor apresentado pela célula B2 será 3.
- III Se a célula C2 estiver selecionada e o botão  $\%$  da barra de ferramentas do Excel for pressionado, o valor apresentado pela célula C2 será 2000%.

Está(ão) correta(s) a(s) afirmativa(s):

- (A) I, apenas.
- (B) II, apenas.
- (C) III, apenas.
- (D) I e II, apenas.
- (E) I, II e III.

#### **10**

A respeito do Outlook 2000, assinale a afirmativa **INCORRETA**.

- (A) Permite fazer a verificação ortográfica de uma mensagem que está sendo criada.
- (B) Permite criar listas de distribuição para o envio de e-mails.
- (C) As mensagens podem ser enviadas no formato HTML.
- (D) As mensagens enviadas podem conter arquivos anexos.
- (E) As mensagens enviadas e recebidas são armazenadas na pasta Contatos, por padrão.

### **CONHECIMENTOS ESPECÍFICOS**

#### **11**

Um técnico mecânico, ao receber uma peça temperada, sugere que se realize na mesma um tratamento térmico de revenimento. Nesse procedimento, o técnico espera que as propriedades de dureza, resistência à tração e ductilidade, respectivamente:

- (A) aumente, aumente e aumente.
- (B) aumente, aumente e diminua.
- (C) diminua, aumente e diminua.
- (D) diminua, diminua e diminua.
- (E) diminua, diminua e aumente.

#### **12**

Para a realização de um ensaio de dureza, um técnico mecânico seleciona no equipamento a carga de 50Kgf, separa o penetrador de diamante com ângulo de 136° e depois mede as diagonais deixadas pela impressão.

Analisando o procedimento descrito acima, conclui-se que se trata de um ensaio de:

- (A) tração.
- (B) dureza Rockwell superficial.
- (C) dureza Rockwell.
- (D) dureza Vickers.
- (E) dureza Brinell.

#### **13**

Você recebe uma peça maciça e cilíndrica de aço que sofreu uma deposição de cromo em sua superfície, conforme os dados a seguir:

- diâmetro da peça 70 mm;
- espessura da camada depositada 0,075 mm;
- comprimento da peça 80 mm.

Resolve realizar um ensaio Rocwell somente na superfície curva, encontrando um valor de 72 HRc como média de três ensaios realizados distantes 5 mm um do outro.

Após analisar os resultados, você pode afirmar corretamente que, desprezando a penetração promovida pela pré-carga, o penetrador avançou para dentro da peça um valor, em milímetros, em torno de:

- (A) 0,150
- (B) 0,075
- (C) 0,056
- (D) 0,005
- (E) 0,002

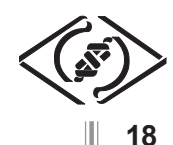

#### **14**

Na verificação de possíveis descontinuidades que afloram à superfície, oriundas de processos de soldagem em ligas à base de alumínio, levando-se em conta aspectos econômicos, deve ser realizado um ensaio não destrutivo por:

- (A) ultrassom.
- (B) raios gama.
- (C) raios x.
- (D) partículas magnéticas.
- (E) líquidos penetrantes.

#### **15**

Na inspeção para detectar o processo de fabricação da rosca de um parafuso, entre outras ações de preparo da superfície, você deve recomendar:

- (A) a realização de um corte longitudinal e uma impressão de Baumann.
- (B) a realização de um corte transversal e uma impressão de Baumann.
- (C) a realização de um corte transversal e um ensaio Vickers.
- (D) a verificação da austenita retida e um ensaio de dureza.
- (E) uma análise da quantidade de perlita e um ensaio de tração.

#### **16**

Em alguns processos de soldagem encontra-se a aplicação de um fluxo de gás inerte de proteção cuja finalidade, entre outras, é de proteger o arco e o metal a ser adicionado contra o contato do ar ambiente. Geralmente, um dos gases com grande aplicação em processos desta natureza é o:

- (A) oxigênio.
- (B) acetileno. (C) argônio.
- (D) xenônio.
- (E) dióxido de carbono.

#### **17**

Avaliando o desenho de um conjunto de caixa de redutor, a especificação de um dos componentes mecânicos de união faz menção à seguinte designação: **M 12 RE**. Trata-se de uma:

- (A) rosca Whitwortt normal passo 12".
- (B) rosca métrica esquerda diâmetro nominal 12 mm.
- (C) rosca esquerda Whitwortt diâmetro 12".
- (D) rosca métrica passo 12 mm.
- (E) engrenagem de módulo 12 helicoidal.

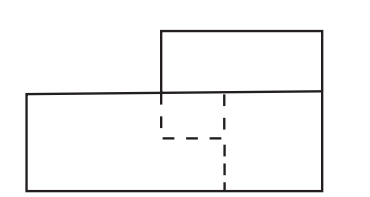

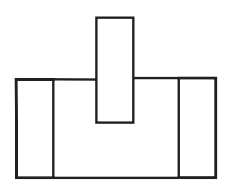

A vista superior da peça representada acima está corretamente representada em:

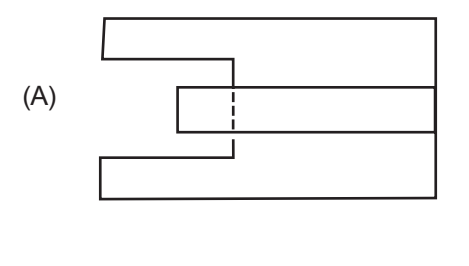

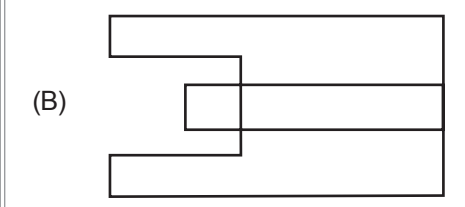

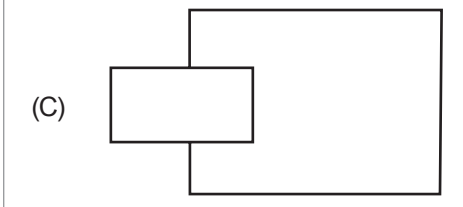

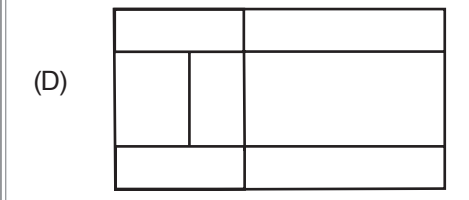

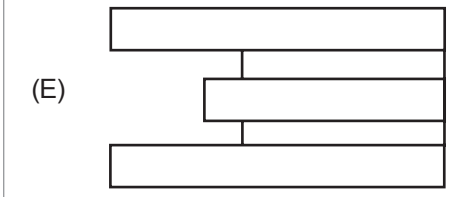

**4**

*TÉCNICO INDUSTRIAL / MECÂNICA*

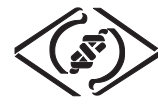

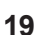

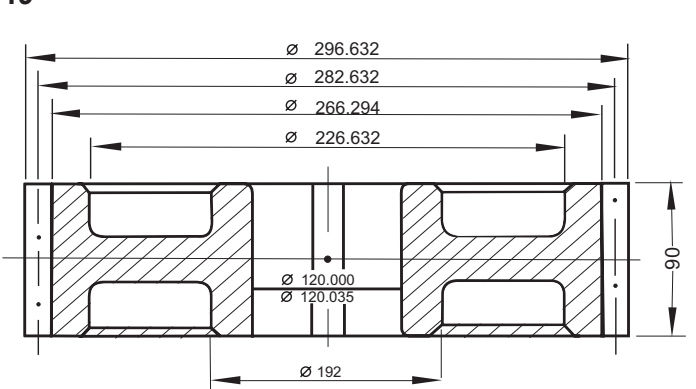

O desenho acima representa um componente de um redutor. Trata-se de uma:

- (A) polia de largura igual a 90 mm.
- (B) polia de diâmetro externo 296,632 mm.
- (C) engrenagem de diâmetro primitivo 282, 632 mm.
- (D) engrenagem de diâmetro interno 226,632.
- (E) engrenagem de diâmetro externo 266,294 mm.

**20**

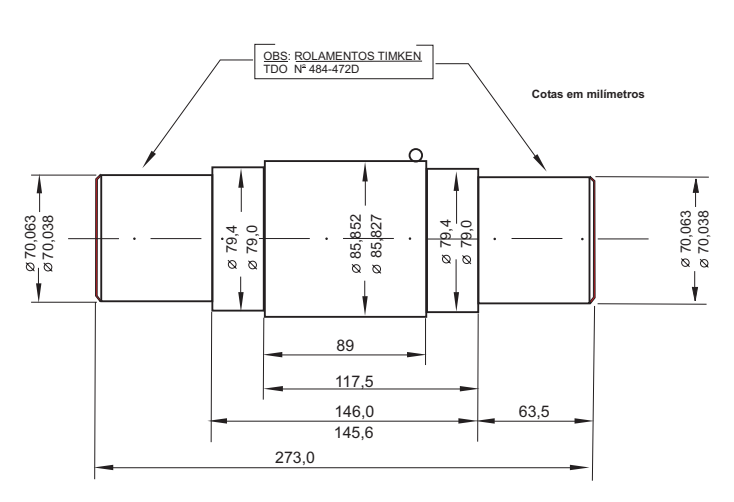

Nas extremidades do eixo representado na figura acima, será montado um rolamento cujo diâmetro interno situa-se na faixa de 70 H<sub>7</sub>. Consultando uma tabela de ajustes encontra-se para o furo  $H<sub>7</sub>$ , um afastamento superior de 0,030 mm. Fazendo os cálculos por ocasião da montagem desse rolamento no eixo, deverão ser encontrados, para folga mínima e folga máxima, em micrométricos, os valores, respectivamente, de:

- $(A) 63 e 8.$
- $(B) 63 e 3.$
- (C) 63 e 8.
- (D) 63 e 8.
- (E) 63 e 38.

### **21**

É preciso selecionar corretamente um cabo de aço a partir de duas medições de comprimento e diâmetro. A primeira medida é determinada com o uso de uma trena, encontrando-se o valor de 2 metros. Na segunda medida, é utilizado um paquímetro. Qual o posicionamento correto desse paquímetro?

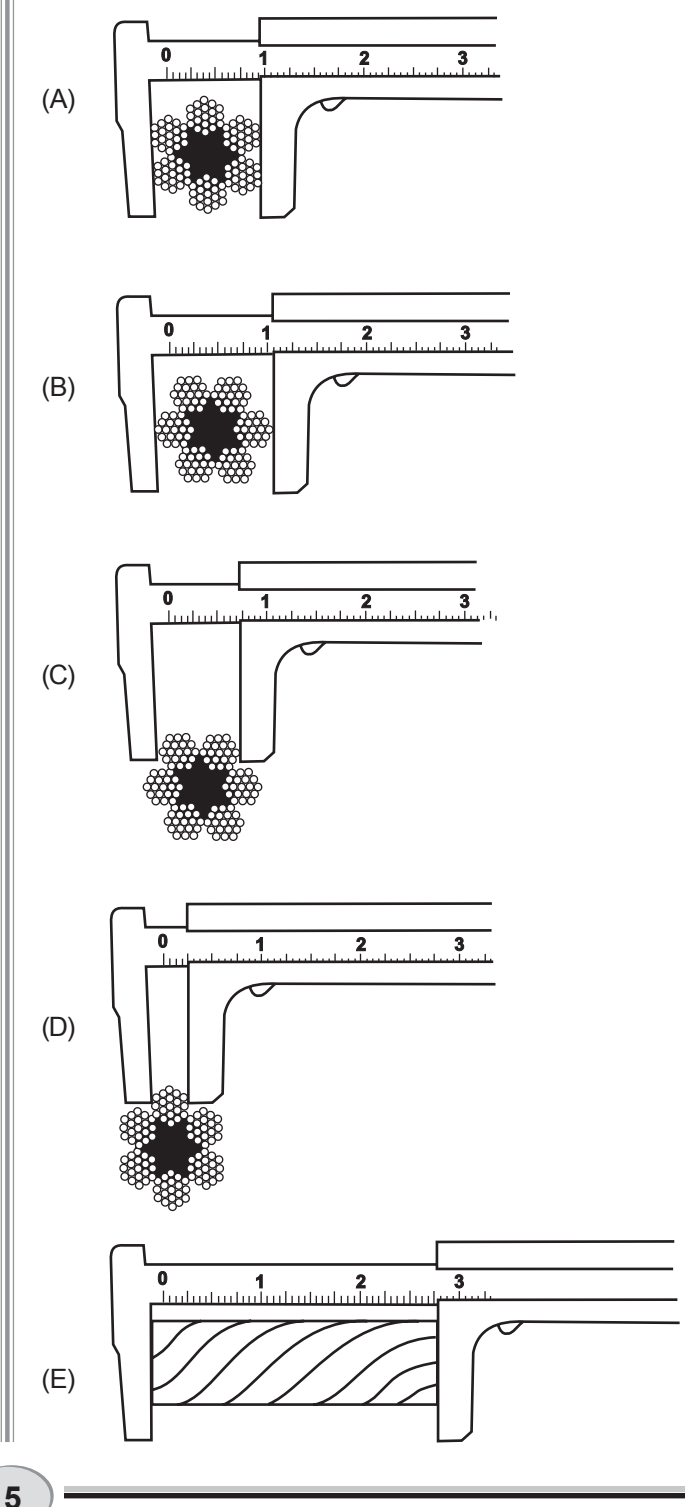

**TÉCNICO INDUSTRIAL / MECÂNICA** 

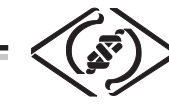

**22**

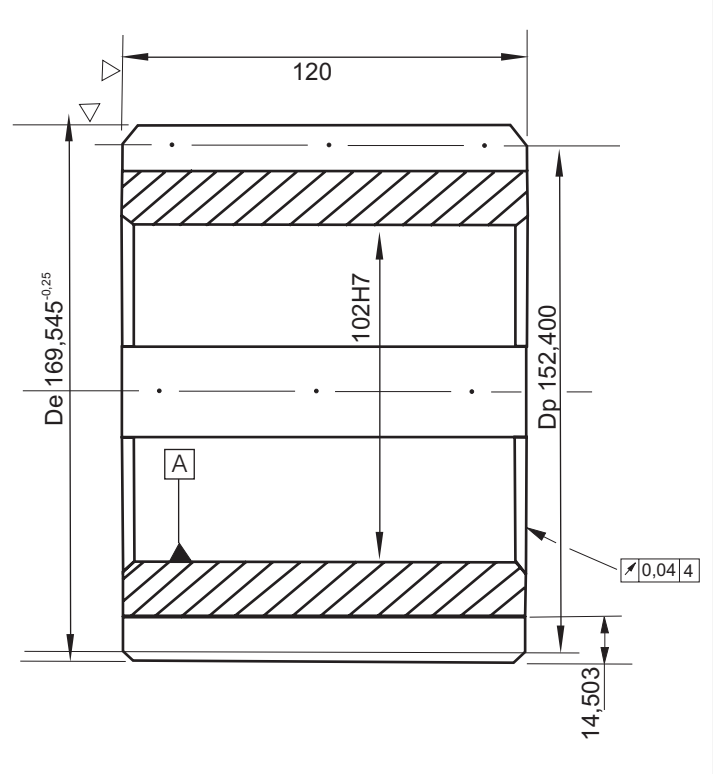

Durante a montagem de uma caixa redutora, e de posse do desenho de uma das engrenagens do conjunto, conforme indicado acima, uma vez avaliada a engrenagem sob o ponto de vista de tolerâncias geométricas, é necessário orientar o pessoal da montagem quanto ao:

- (A) chanfro de 45° realizado no diâmetro externo.
- (B) sistema furo base e qualidade 7.
- (C) erro de paralelismo de 0,04 mm da face B em relação ao furo nominal de 102 mm.
- (D) batimento radial máximo de 0,04 mm em referência ao furo nominal de 102 mm.
- (E) batimento axial máximo de 0,04 mm em referência ao furo nominal de 102 mm.

#### **23**

Em uma oficina mecânica, você procura um punção para realizar algumas marcações que, posteriormente, darão origem à realização de furações. Não achando, você resolve buscar no almoxarifado uma barra de material metálico de diâmetro ½" (meia polegada), usina o punção desejado e, em seguida, realiza um tratamento de têmpera na ponta deste. Dos materiais metálicos a seguir o que fornece as condições ideais para você realizar sua tarefa é o:

- (A) ebonite. (B) titânio.
- (C) aço SAE 1045 (D) aço SAE 1010.
- (E) aço SAE 1020.

# **24**

Na manutenção de um dos mancais de uma ponte rolante, é verificada a necessidade da substituição de um rolamento que possibilite compensar possíveis desalinhamentos ou deflexões do eixo. Neste caso, qual o tipo de rolamento mais apropriado?

- (A) De contato angular.
- (B) De rolo cônico.
- (C) De agulhas.
- (D) De escora axial.
- (E) Autocompensador de esferas.

#### **25**

Na fabricação das buchas de um mancal de deslizamento, é observado que a especificação do material utilizado como matéria-prima tem em sua composição, basicamente, 80% Cu + 10% Sn + 10% Pb. Neste caso, a bucha será obtida a partir de uma liga de:

- (A) bronze.
- (B) latão.
- (C) inconel.
- (D) invar.
- (E) monel K.

**26**

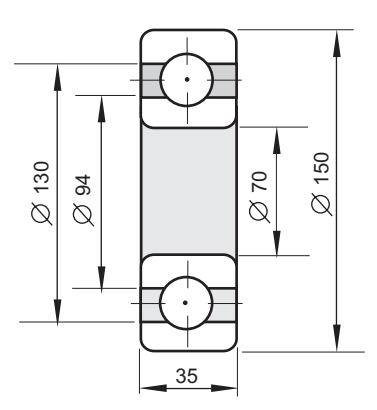

Em algumas manutenções onde ocorrem a limpeza de componentes mecânicos, a exemplo de rolamentos, para posterior montagem dos mesmos, torna-se necessária a colocação de graxa para maior durabilidade do componente e também para garantir o seu funcionamento. A colocação da graxa se reveste de grande importância para evitar erros por falta, ou por excesso. Em casos normais, uma relubrificação pode ser determinada pela fórmula  $Q = 0.005 \times D \times B$ . Sendo assim, para o rolamento de esferas mostrado acima, o mecânico deverá adicionar uma quantidade de graxa em torno de:

- (A) 13 g. (B) 16 g.
- (C) 27 g. (D) 120 g.
- (E) 125 g.

*TÉCNICO INDUSTRIAL / MECÂNICA*

**6**

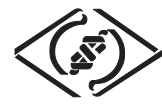

#### **27**

Ao verificar a abertura de uma caixa redutora percebe-se que um dos estojos tem a rosca totalmente cisalhada (espanada). A recomendação de reparo é que se realize um enchimento com solda no local e se providencie a abertura de rosca Whithworth grossa com macho de W 5/8".

Neste procedimento, para possibilitar a abertura da rosca com o macho, recomenda-se fazer antes a:

- (A) passagem de um macho de diâmetro menor em torno de 9/16".
- (B) passagem de um macho de diâmetro menor em torno de  $\frac{1}{2}$ ".
- (C) furação com uma broca de diâmetro igual a 15,8 mm.
- (D) furação com uma broca de diâmetro igual a 13,5 mm.
- (E) furação com uma broca de diâmetro igual a 7 mm.

#### **28**

Para que a lubrificação de ferramentas pneumáticas seja eficiente, o óleo deve ser introduzido com o ar comprimido. Isso é obtido por meio dos lubrificadores de linha de ar que realizam tanto a dosagem quanto a pulverização do óleo. Se for usado óleo em excesso, poderão ocorrer explosões de vapor de óleo dentro do cilindro, o que é conhecido por:

- (A) dieselização.
- (B) combustão espontânea.
- (C) ponto de fulgor.
- (D) ponto de fluidez.
- (E) índice de viscosidade.

#### **29**

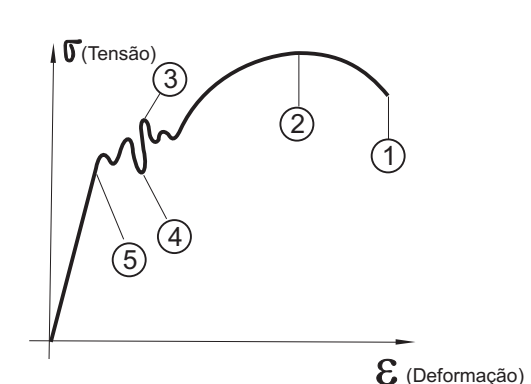

O gráfico resultante de um ensaio de tração se apresenta conforme ilustração acima. Para determinar o limite de escoamento, deverá ser adotado o valor encontrado no gráfico correspondente ao número:

- (A) 1.
- (B) 2.
- (C) 3.
- (D) 4.
- (E) 5.

#### **30**

Na construção de um vaso criogênico para o armazenamento de nitrogênio líquido, é necessário construir os corpos de prova e auditar o ensaio para o levantamento da curva de transição (dútil x frágil) das partes metálicas sujeitas a soldagem. Neste caso, os referidos corpos de prova deverão ser confeccionados conforme especificações que visem a ser atendidas pelo ensaio de:

- (A) tração.
- (B) dobramento.
- (C) dureza Brinell.
- (D) impacto Charpi.
- (E) embutimento Ericksen.